*dolor repellendus. Temporibus autem quibusdam et aut officiis debitis aut rerum necessitatibus saepe eveniet ut et voluptates. Itaque earum rerum hic tenetur a sapiente delectus.* (AUTOR, ano, p. nº)

## **3) Exemplo de subtítulo**

Ut enim ad minima veniam, quis nostrum exercitationem ullam corporis suscipit laboriosam, nisi ut aliquid ex ea commodi consequatur? Quis autem vel eum iure reprehenderit qui in ea voluptate velit esse quam nihil molestiae consequatur, vel illum qui dolorem eum fugiat quo voluptas

## **Referencial Bibliográfico**

ASSOCIAÇÃO BRASILEIRA DE NORMAS TÉCNICAS. NBR 6023: Informação e Documentação - Referências - Elaboração. Rio de Janeiro: ABNT, 2000.

CÓDIGO de catalogação Anglo-Americano. Brasília: Edição dos tradutores, 1969.

FERREIRA, Sueli Mara S.P. ; KROEFF, Márcia. Referências bibliográficas de documentos eletrônicos. São Paulo: APB, 1996. 2 v. (Ensaios APB, n. 35-36).

FRANÇA, Júnia Lessa. Manual para normalização de publicações técnico-científicas. Belo Horizonte: UFMG, 1990, 168 p. (Coleção Aprender).

KRAEMER, Lígia Leindorf Bartz et al. Referências bibliográficas de informações e documentos eletrônicos: uma contribuição para a prática. Curitiba: [S.n.], 1996.

SAVI, Maria Gorete M. Referências e citações bibliográficas segundo a ABNT. Florianópolis, 1994. Transparências.

Lorem ipsum dolor sit amet, consectetur adipisicing elit, sed do eiusmod tempor incididunt ut labore et dolore magna aliqua. Ut enim ad minim veniam, quis nostrud exercitation ullamco laboris nisi ut aliquip ex ea ommodo consequat. Duis aute irure dolor in reprehenderit in voluptate velit esse cillum dolore eu fugiat nulla pariatur.

## **1) Exemplo de subtítulo**

Sed ut perspiciatis unde omnis iste natus error sit voluptatem accusantium doloremque laudantium, totam rem aperiam, eaque ipsa quae ab illo inventore veritatis et quasi architecto beatae vitae dicta sunt explicabo. Nemo enim ipsam voluptatem quia voluptas sit aspernatur aut odit aut fugit, sed quia consequuntur magni dolores eos qui ratione voluptatem sequi nesciunt. Neque porro quisquam est, qui dolorem ipsum quia dolor sit amet, consectetur, adipisci velit, sed quia non numquam eius modi tempora incidunt ut labore et dolore magnam aliquam quaerat voluptatem.

## **2) Exemplo de subtítulo**

Ut enim ad minima veniam, quis nostrum exercitationem ullam corporis suscipit laboriosam, nisi ut aliquid ex ea commodi consequatur? Quis autem vel eum iure reprehenderit qui in ea voluptate velit esse quam nihil molestiae consequatur, vel illum qui dolorem eum fugiat quo voluptas nulla pariatur? At vero eos et accusamus et iusto odio dignissimos ducimus qui blanditiis praesentium voluptatum deleniti atque corrupti quos dolores et quas molestias excepturi sint occaecati cupiditate non provident.

*Nam libero tempore, cum soluta nobis est eligendi optio cumque nihil impedit quo minus id quod maxime placeat facere possimus, omnis voluptas assumenda est, omnis* 

**Título do trabalho para você substituir. Use no máximo três linhas. Quando precisar mais, reduzir a fonte. Se o título for pequeno, aumente a fonte.**

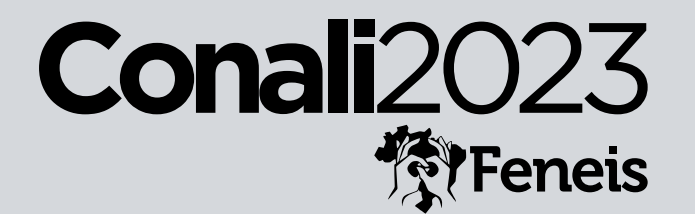

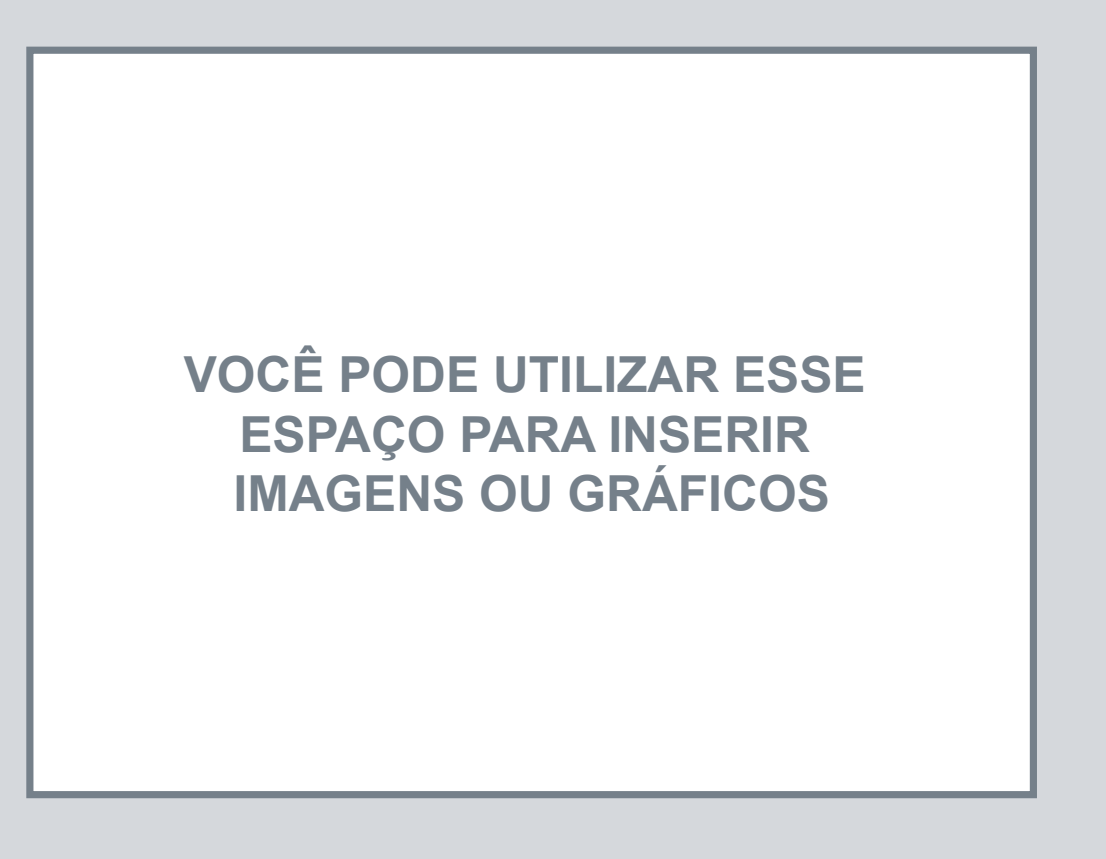

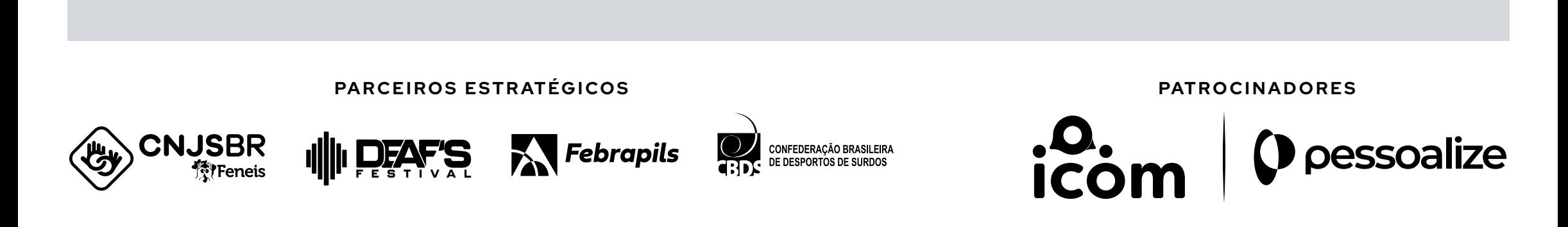